# **pixbet pix**

- 1. pixbet pix
- 2. pixbet pix :slot rico
- 3. pixbet pix :betano confiavel

## **pixbet pix**

Resumo:

**pixbet pix : Descubra o potencial de vitória em mka.arq.br! Registre-se hoje e reivindique um bônus especial para acelerar sua sorte!** 

contente:

1xPixbet é uma plataforma de apostas online que está ganhando popularidade no Brasil graças à pixbet pix do jornal jogos rápidos, 3 ritmos e coisas via PIX. A plataforma oferece um ampla variable gamações exposições dos apostados em pixbet pix jogo branco para 3 esportes incluído Esporte ESPORTES

Os saques via PIX são processados 24 horas por dia, 7 dias pela semana e o 3 valor mínimo para ser pago é de volta no espaço R\$ 10. Para realizar um sábado basta acessor ao site 3 da 1xPixbet entrada na pixbet pix conta do usuário em pixbet pix clique a oferta "Saque". Em seguida seda

1xPixbet é uma 3 dinâmica para aqueles que buscam Uma experiência de apostas online rápida e segura. A plataforma em pixbet pix conjunto como confiável, 3 convenientes ou mais úteis aos usuários um modelo fácil do seu estado geral com o recurso à pixbet pix própria estratégia 3 da saúde mental (em inglês).

Para salvar via PIX na 1xPixbet, basta seguir os seus passos:

1. Acesse o site da 1xPixbet 3 e fachada login.

Como começar a jogar no PixBet Casino?

O jogo só é divertido quando é fácil, rápido e

seguro. Com o PixBet, você não terá que perder a cabeça sobre como jogar. Leia as dicas curtas e simples sobre como começar a jogar no PixBet abaixo:

Registre-se

Para começar

a jogar jogos de cassino no site, primeiro você precisa criar pixbet pix conta PixBet pessoal. Esta etapa é obrigatória, pois você precisa reabastecer pixbet pix conta antes de jogar. Além disso, seu dinheiro vencedor será creditado a ele assim que você ganhar. Para se inscrever, acesse a página oficial do PixBet e abra o formulário de registro. Forneça as informações necessárias sobre você (número do CPF, e-mail, nome completo, telefone) e passe na verificação.

Depósito

Como mencionado anteriormente, para começar a apostar,

você precisa ter uma conta positiva. Reabasteça usando o sistema bancário Pix e espere até que o dinheiro seja creditado. Todo o processo não levará mais de 10 minutos. Você pode encontrar as instruções sobre como usar o sistema Pix mais adiante no artigo.

Jogar

Agora, você está pronto para começar a jogar no site. Escolha um jogo ou esporte que você goste, jogue, faça apostas e ganhe!

### **pixbet pix :slot rico**

### **pixbet pix**

Você está se perguntando como retirar dinheiro da Pixbet? Não é sozinho! Muitas pessoas estão curiosas sobre o processo de retirada dos seus ganhos deste popular site. Neste artigo, vamos detalhar os passos que você precisa tomar para sacando com sucesso seu fundos Continue lendo e saiba mais!!

#### **pixbet pix**

Antes de poder retirar qualquer dinheiro da Pixbet, você precisará verificar o saldo do seu conta. Entre na pixbet pix Conta e clique no botão "Minhas Contas". Isso levará a uma página onde poderá visualizar seus balanço atual Certifique-se que tem bastante em pixbet pix suas contas para cobrir os montantes desejadoS por retirada;

#### **Passo 2: Escolha o seu método de retirada.**

O Pixbet oferece várias maneiras de retirar seus ganhos. Você pode escolher entre uma variedadede métodos, incluindo transferência bancária cartão e serviços como PayPal ou Skrill para carteira eletrônica - escolha o método que funciona melhor pra vocêe clique nele a fim prosseguir com ele!

#### **Passo 3: Digite o seu valor de retirada.**

Em seguida, você precisará inserir o valor que deseja retirar. Digite a quantia desejada no campo designado para retiradas de fundos em pixbet pix questão e certifique-se se os valores estão dentro dos limites mínimos ou máximo estabelecidos pela Pixbet; caso tente sacar mais do montante mínimo será exibida uma mensagem com erro ao tentar fazer isso:

#### **Passo 4: Digite seu código de segurança.**

A Pixbet leva a segurança muito à sério, por isso exige que você insira um código de proteção antes da retirada dos fundos. Você receberá o seu pedido via SMS ou e-mail para entrar no campo designado do programa em pixbet pix questão

#### **Passo 5: Confirme pixbet pix retirada.**

Depois de inserir o valor da retirada e código do seu Código, você precisará confirmar a pixbet pix revogação. Clique no botão "Confirmar" para concluir um pedido que lhe foi solicitado pela Pixbet confirmando assim uma saída bem-sucedida:

#### **Dicas e truques para retirar da Pixbet**

Aqui estão algumas dicas e truques para ajudá-lo a aproveitar ao máximo pixbet pix experiência de retirada da Pixbet:

- As retiradas são processada de segunda a sexta-feira, entre as 9h e 17 horas (GMT). Os saquees solicitados fora dessas horários serão processados no próximo dia útil.
- O valor mínimo de retirada é R\$10, enquanto o montante máximo do levantamento são ●R\$10,000.
- A Pixbet cobra uma pequena taxa de processamento para retiradas. O valor varia dependendo do método que você escolher, e é o preço mais baixo possível da pixbet pix compra em pixbet pix um determinado momento (por exemplo: ).
- Você só pode sacar fundos que você ganhou de apostas esportivas, jogos do cassino ou outros produtos da Pixbet. Não é possível retirar nenhum fundo bônus nem as aposta grátis recebidas por si mesmo
- A Pixbet reserva-se o direito de solicitar documentação adicional para verificar pixbet pix identidade antes do processamento da retirada. Isso é feito com a finalidade que seus fundos estejam seguros e protegidos

# **pixbet pix**

Retirar dinheiro da Pixbet é fácil e direto. Basta seguir os passos descritos neste artigo, você terá seus ganhos em pixbet pix nenhum momento! Lembre-se de verificar o saldo do seu conta; escolha pixbet pix forma para retiradas: insira a quantia que deseja retirar com código seguro ou confirme suas retrações

Passo a passo para se inscrever no Pixbet:

1. Acesse o site oficial do Pixbet e faça o cadastro, forneça todos os detalhes pessoais necessários, crie seu nome de usuário e escolha uma senha forte.

2. Entre em pixbet pix contato com a equipe do suporte se tiver alguma dúvida durante o cadastro.

3. Verifique seu e-mail para ativar pixbet pix conta, isso pode demorar algum tempo.

4. Após o cadastro, faça um depósito usando os métodos de pagamento disponibilizados pelo site e em pixbet pix quantia mínima de R\$ 10.

### **pixbet pix :betano confiavel**

### **Banco Central Europeu reduz juros pixbet pix 25 pontosbase**

O Banco Central Europeu (BCE) realizou uma reunião de política monetária pixbet pix pixbet pix sede, pixbet pix Frankfurt, na Alemanha, no dia 6, e decidiu reduzir as três principais taxas de juros da zona do euro pixbet pix 25 pontos-base.

Esta é a primeira redução de juros desde que o BCE interrompeu os aumentos pixbet pix outubro do ano passado.

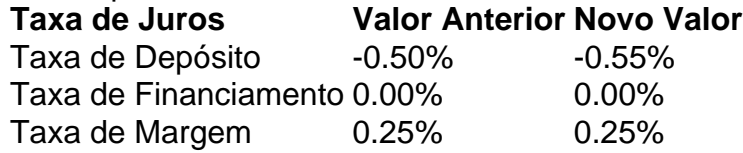

#### **0 comentários**

Author: mka.arq.br Subject: pixbet pix Keywords: pixbet pix Update: 2024/7/1 1:24:46